**CodeDefender With License Code Free X64**

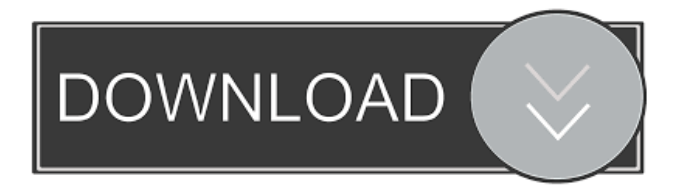

# **CodeDefender [Mac/Win]**

1. General 2. Usability 3. Key Features 4. How to use it? 5. How can I use it? 6. What's New 7. Where can I find more information about CodeDefender Cracked 2022 Latest Version? 6.5. CodeDefender does not have any utility to start. You must install it via Windows Installer. 6.4. How to Install CodeDefender 1. Go to 2. Download CodeDefender installer. You can download it from the official CodeDefender website. 4. CodeDefender will start the obfuscation when it is launched. 5. CodeDefender is now in private alpha. It's not released yet, but you can test it, find bugs, and report them to us. 7. Other Info 8. Acknowledgments 9. License 10. System Requirements 11. Frequently Asked Questions 1. General 2. Usability 3. Key Features 4. How to use it? 5. How can I use it? 6. What's New 7. Where can I find more information about CodeDefender? 8. Acknowledgments 9. License 10. System Requirements 11. Frequently Asked Questions 1. General 2. Usability 3. Key Features 4. How to use it? 5. How can I use it? 6. What's New 7. Where can I find more information about CodeDefender? 8. Acknowledgments 9. License 10. System Requirements 11. Frequently Asked Questions 6. How to use it? This is very easy. Download CodeDefender, put it in your bin folder and run it using dotnet msln. 6.4. How to Install CodeDefender 1. Go to 2. Download CodeDefender installer. You can download it from the official CodeDefender website. 4. CodeDefender will start the obfuscation when it

#### **CodeDefender [Win/Mac] [Latest 2022]**

CodeDefender is a simple application that obfuscates and protects your code. CodeDefender is optimized for Visual Studio 2008. CodeDefender has a friendly interface that will make your life easier. It can make all your source code accessible in a form of a single zip file. CodeDefender Features: \* Obfuscation for asp, php, jsp, vb.net, c, and c++. \* Encryption of string literals. \* Tools for decryption. \* Code definding on the fly. \* Tools for renaming, removing, commenting, and if statements. \* Runs on the fly for changing value of constant/struct/class. \* Tools for creating constant/struct/class/interface. \* Provides.exe with and without strong encryption. This application is only used to view source code of my ASP.NET project. I am a.NET developer, and I must say, that this is the best obfuscator that I ever used. It is easy to use, and it works flawlessly. I am more than happy with it, and it is so easy to use, that anyone can use it. I downloaded this to protect my asp.net web application, and I can say that it does a great job of protecting my source code. It is really easy to use, and I was able to use it within minutes. I am a.NET developer, and I must say, that this is the best obfuscator that I ever used. It is easy to use, and it works flawlessly. I am more than happy with it, and it is so easy to use, that anyone can use it. I downloaded this to protect my asp.net web application, and I can say that it does a great job of protecting my source code. It is really easy to use, and I was able to use it within minutes.In a news release, BAE Systems said it has not yet received a formal contract award for the first three UK Astute-class submarines, with the total value of the contract still at an undisclosed level. "BAE Systems has had an opportunity to assess the technical and commercial considerations in support of the UK's upcoming Astute-class submarine contract," said BAE Systems. "We will now fully review the results of that assessment and, where appropriate, prepare for a possible offer." At a news conference on 77a5ca646e

### **CodeDefender**

Version 2.0 VB.NET development for obfuscation and protection Debugging and release notes support Portable.NET Framework is supported Small and fast tool which can protect all classes of your project Keymacro Features: Code obfuscation, protection and minification Define keywords for advanced protection Debugging and release notes support Code protection of all classes and methods of your project Inline obfuscation (will not use spaces) Support 32/64 Bit How to Install: Download Keymacro from the link provided and extract the zip file. Run the project setup.exe and select the location of your project. Wait until it is ready and quit setup.exe. After this, run the following batch file to install the tool to your system. Run it and enjoy the professional protection of your source code. Source Here are some more information about it: Keymacro FAQ Short FAQ: • How to install Keymacro? Run setup.exe. • Where can I get Keymacro? Get the latest version from the official website. • Can I use Keymacro from my company? Yes, you can. As long as your company is using Visual Studio, you can use Keymacro. • Can I use Keymacro to protect source code? Yes, you can. You can use this tool to protect all the source codes and you can get all the source code protection process. • Is Keymacro small and fast? Yes, Keymacro is small and fast because of its small size and only needs 1 MB of memory and less than a minute of execution time. • Is Keymacro free? Yes, Keymacro is free. You can use it for free of charge. • Will Keymacro not add any performance problem? No, Keymacro will not add any performance problem. It will not add any performance decrease. • How to change some options of Keymacro? If you have any questions on Keymacro, please contact us. Keymacro is an obfuscation and protection utility designed for.Net developers. After it is finished obfuscating and protecting your code, you can use it freely. At least you need.Net framework 2.0 to run this tool and Visual Studio 10 to open source project. It can protect all

#### **What's New In CodeDefender?**

CodeDefender is a tool for.net developers to easily protect their code. It is a framework that provides very user-friendly API's to protect your code. It is designed to be easy-to-use and have a simple UI for the user. Source Code: Github Project: How to use: 1. Run code.exe 2. Select the project you want to protect and click "Protect Project". 3. It will generate a new assembly with the same name of your project and package it under the same directory as your project. 4. Or If you want to have it to be a part of your current project, you can select "Add code to project" and click the tab "References" to add reference to CodeDefender. 5. Now you can use the API that you just created. 6. If you want to save the Assembly to a.exe file, select "Generate assembly" and click "Copy assembly" to copy the assembly to a local folder. Installation I have tested with VS2010, but if you have problems, you may need to try with VS2008. Download and install Microsoft Visual Studio 2008 Download CodeDefender (CodeDefender\CodeDefender.exe) CodeDefender\CodeDefender.exe. Click "Run" and select "Install", and then click OK. When the installation process is done, launch CodeDefender. When you are done installing it, simply close it. Save your project and build it. Open source project Download CodeDefender (CodeDefender\CodeDefender.zip) CodeDefender\CodeDefender.zip Click "Run" and select "Install", and then click OK. When the installation process is done, launch CodeDefender. When you are done installing it, simply close it. Save your project and build it. Step 1: Use the CodeDefender UI to select the projects you want to protect. Step 2: Run CodeDefender by clicking on the icon in the System Tray (the icon with the gear and the pencil in it). Step 3: You will see the CodeDefender window. Click on "New Project" Step 4: If you want to protect a Solution, click on the tab "New Solution", and then click on the "Protected" button. Step 5: If you want to protect a project, click on the tab "New Project", and then click on the "Protected" button. Step 6

## **System Requirements:**

Windows 98/ME/2000/XP Mac OS 9.2+ (and later Mac OS X) Crossover Games Advertisement: English The ONLY thing you need to download is "Game.exe" from the "Game Files" folder you downloaded this mod from. PSN: Sickendipity1 EuCFW 3.0.8 CFW No Log In HC: Sickendipity1 EuCFW 3.0.8 CFW Yes Log In

Related links:

[https://ex0-sys.app/upload/files/2022/06/JIj5BgCRf9KvdMl9W8IZ\\_06\\_fefc447592df148c1772bc81e59748d9\\_file.pdf](https://ex0-sys.app/upload/files/2022/06/JIj5BgCRf9KvdMl9W8IZ_06_fefc447592df148c1772bc81e59748d9_file.pdf) <https://mypartcar.com/visibility-level-crack/> [https://salty-chamber-89334.herokuapp.com/Total\\_CSV\\_Converter.pdf](https://salty-chamber-89334.herokuapp.com/Total_CSV_Converter.pdf) <https://moriahtrivisonno27.wixsite.com/tribnabentschiz/post/zennodroid-crack-keygen-for-lifetime-free-download-mac-win> <https://evening-lowlands-33262.herokuapp.com/olewarr.pdf> <https://www.dandrea.com.br/advert/mobiledit-forensic-with-searchtool-lite-crack-product-key-full-download-final-2022/> <https://library.big-bee.net/portal/checklists/checklist.php?clid=2521> <https://wmondemand.com/?p=3338> <https://techessay.org/wp-content/uploads/2022/06/ellwai.pdf> <http://www.zebrachester.com/archive-system-1-8-4194-20217-crack-free/>